# <span id="page-0-0"></span>Package 'httpRequest'

February 20, 2015

Version 0.0.10 Date 2014-09-29 Title Basic HTTP Request Author Eryk Witold Wolski, Andreas Westfeld Maintainer Andreas Westfeld <andreas.westfeld@htw-dresden.de> Description HTTP Request protocols. Implements the GET, POST and multipart POST request. License GPL  $(>= 2)$ NeedsCompilation no Repository CRAN Date/Publication 2014-09-29 17:53:02

# R topics documented:

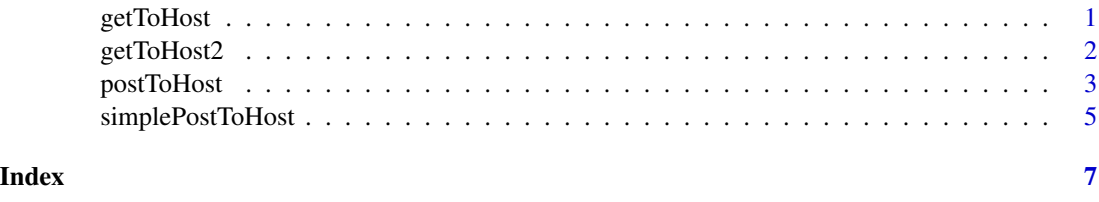

getToHost *Sends Get Request to HTTP Server (host)*

# Description

Sends Get Request to HTTP Server

# Usage

getToHost(host,path,referer,port=80)

### <span id="page-1-0"></span>Arguments

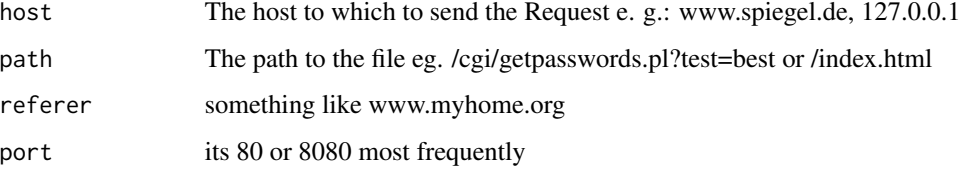

# Details

It is a simple http client. So it does not take care of special chars e.g. whitspaces. For details see e.g. perl HTTP::Request::Common documentation and http://www.w3.org/Protocols/rfc1341/0\_TableOfContents.html

# Value

The document which the server returns as a string.

## Author(s)

E.W.Wolski wolski@molgen.mpg.de

# See Also

postToHost, simplePostToHost

# Examples

```
#check first if www.molgen.mpg.de is running.
#port <- 80
#getToHost("www.molgen.mpg.de",
# "/~wolski/test.php4?test=test1&test2=test2&test3=3",
# "www.test.pl", port=port)
```

```
getToHost2 Sends Get Request to HTTP Server (host) with raw contents
```
# Description

Sends Get Request to HTTP Server (experimental version of getToHost based on raw data type)

# Usage

getToHost2(host,path,referer,port=80)

# <span id="page-2-0"></span>postToHost 3

# Arguments

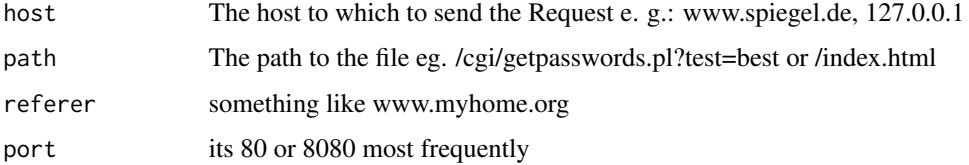

# Details

It is a simple http client. So it does not take care of special chars e.g. whitspaces. For details see e.g. perl HTTP::Request::Common documentation and http://www.w3.org/Protocols/rfc1341/0\_TableOfContents.html

# Value

The document which the server returns as a string.

# Author(s)

E.W.Wolski wolski@molgen.mpg.de

# See Also

getToHost

# Examples

```
#check first if www.molgen.mpg.de is running.
#port <- 80
#getToHost2("www.molgen.mpg.de",
# "/~wolski/test.php4?test=test1&test2=test2&test3=3",
# "www.test.pl", port=port)
```
postToHost *Sends Multiform Post Request to HTTP Server*

# Description

Sends Multiform Post Request to HTTP Server

# Usage

```
postToHost(host, path, data.to.send, referer, port=80, ua, accept,
accept.language, accept.encoding, accept.charset, contenttype, cookie)
```
# Arguments

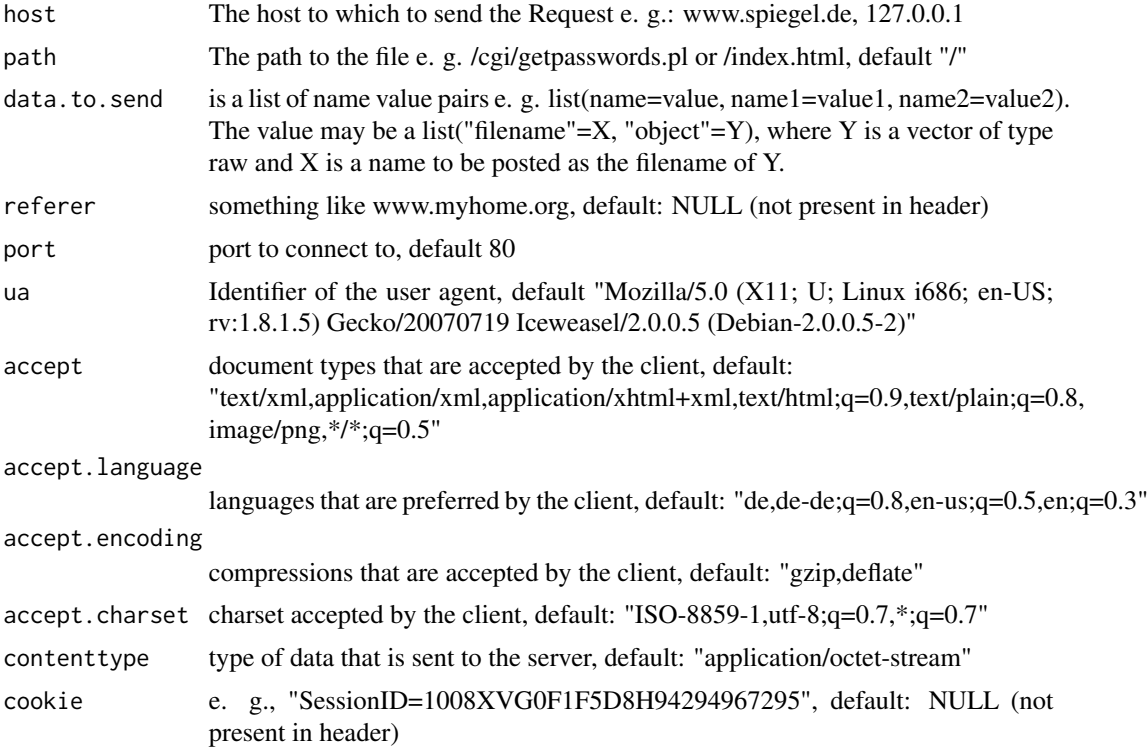

# Details

It is a simple http client. So it does not take care of special chars e.g. whitspaces. For details see e.g. perl HTTP::Request::Common documentation and http://www.w3.org/Protocols/rfc1341/0\_TableOfContents.html

# Value

document which the server returns.

# Author(s)

E.W.Wolski wolski@molgen.mpg.de, Andreas Westfeld andreas.westfeld@htw-dresden.de

# See Also

getToHost, simplePostToHost

# Examples

```
#to test uncomment. First check that the host is running.
#port <- 80
#test2 <- list(
```
# <span id="page-4-0"></span>simplePostToHost 5

```
# "fruit"="apple",
# "dat_defs"="20021204/F113213.dat",
# "myimage"=list(
# "filename"="myimage.raw",
# "object"=as.raw(as.vector(mymatrix))
# ),
# "upsa"="test"
#)
#postToHost("www.molgen.mpg.de", "/~wolski/test.php4", test2,
# referer="www.test.de", port=port)
```
simplePostToHost *Sends Simple Post Request to HTTP Server (host)*

# Description

Sends Post Request to HTTP Server

# Usage

simplePostToHost(host, path, datatosend, referer, contenttype, port=80, maxlen=131063L)

# Arguments

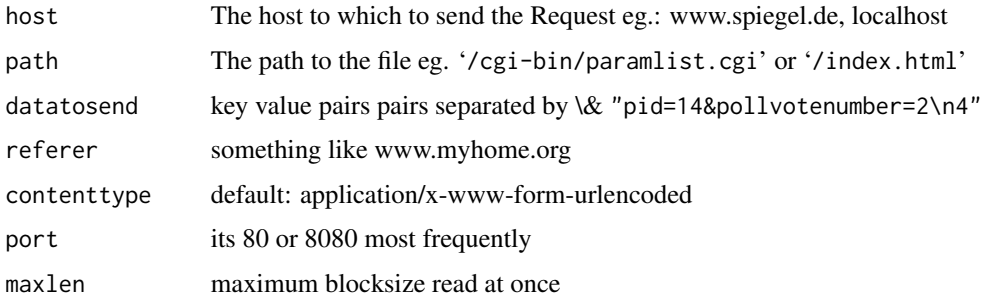

# Details

It is a simple http client. So it does not take care of special chars e.g. whitspaces. For details see e.g. perl HTTP::Request::Common documentation and

http://www.w3.org/Protocols/rfc1341/0\_TableOfContents.html The output is gathered in several blocks, if necessary. The parameter maxlen is used to determine the last data block by its length. The first block with less than maxlen bytes is considered the last one.

# Value

The document which the server returns as a string.

# Author(s)

E.W.Wolski wolski@molgen.mpg.de, Andreas Westfeld

# See Also

getToHost, postToHost

# Examples

```
host <- "api.scb.se"
path <- "/OV0104/v1/doris/en/ssd"
data <- '{"format":"json"}'
simplePostToHost(host, path, data, contenttype="text/json")
```
# <span id="page-6-0"></span>Index

getToHost, [1](#page-0-0) getToHost[2](#page-1-0), 2

postToHost, [3](#page-2-0)

simplePostToHost, [5](#page-4-0)